# Binary Exploitation SIGPWNY

#### Where we last left our heroes...

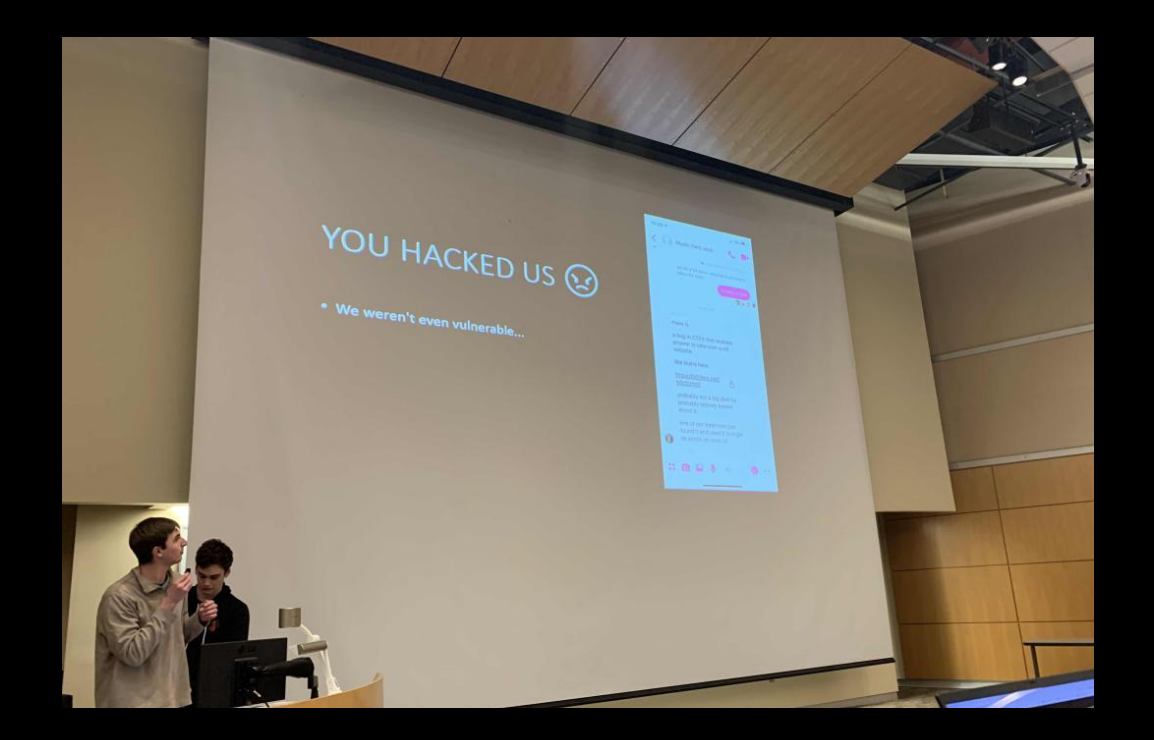

#### The Stack

"It's where things go™"

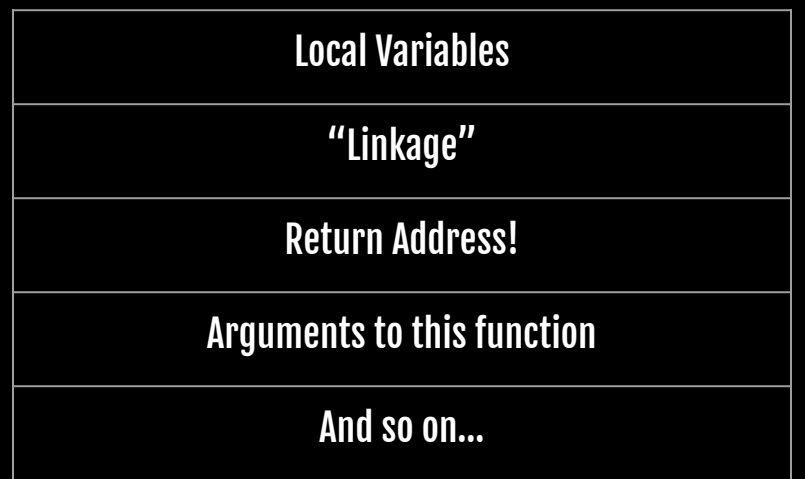

## Example

int demo (int A) { int Y; int X;  $X = A + 2;$  $Y = A - X;$ return  $A + X + Y$ ; }

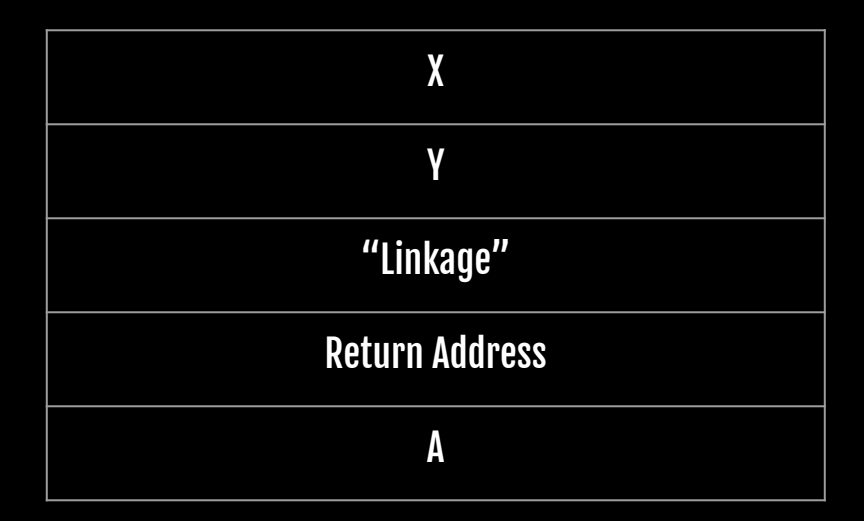

### Another Example

```
int demo () {
    char buffer[4];
    buffer[0] = 'A';buffer\overline{1}] = 'B';
    buffer[2] = 'C';buffer[3] = 'D';return 0;
}
```
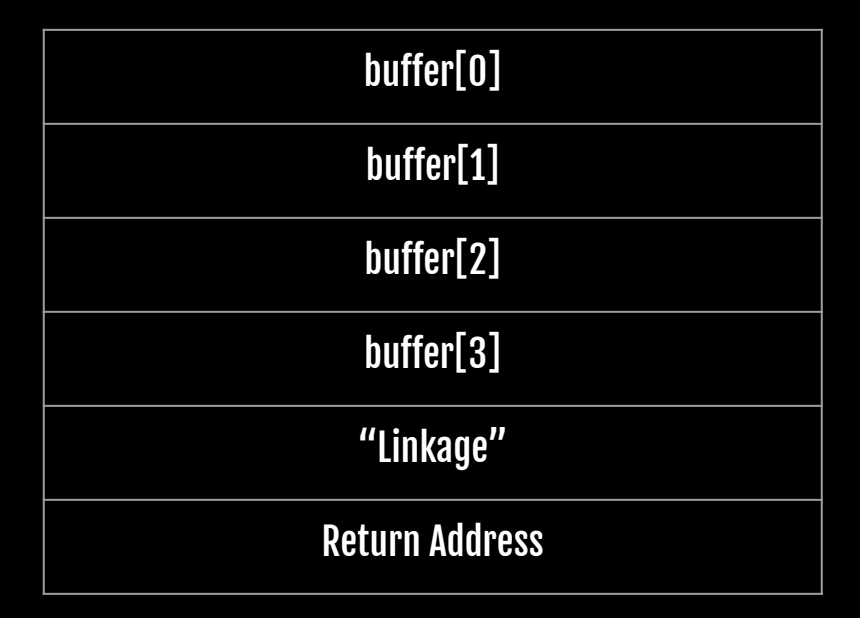

### Another Example

```
int demo () {
     char buffer[4];
     buffer[0] = 'A';buffer[1] = 'B';
     buffer[2] = 'C';buffer\begin{bmatrix} 3 \end{bmatrix} = 'D';
     return 0;
}
```
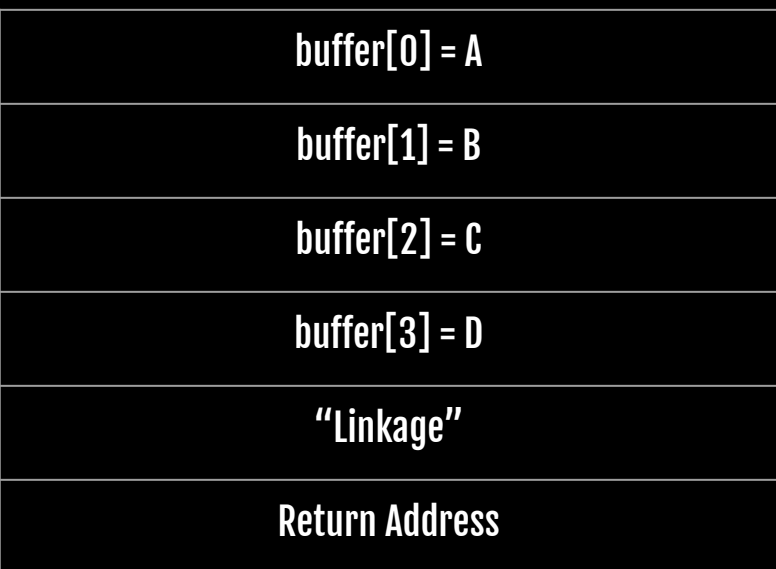

```
int read_input () {
    char buffer[4];
    gets(buffer);
    printf("You said: %s\n", buffer);
    return 0;
}
```

```
int read_input () {
    char buffer[4];
    printf("Say something!\n");
    gets(buffer);
    printf("You said: %s\n", buffer);
    return 0;
}
```
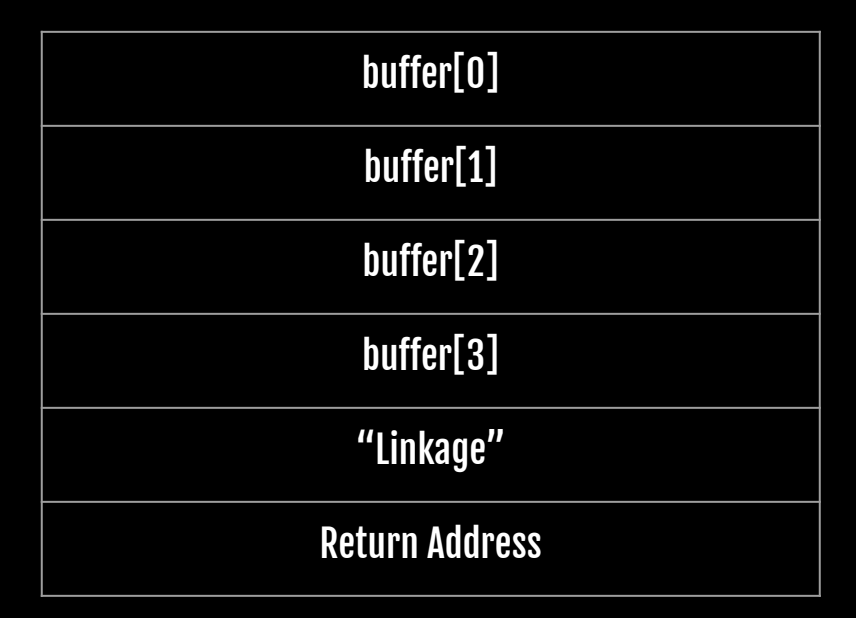

```
int read_input () {
    char buffer[4];
    printf("Say something!\n");
    gets(buffer);
    printf("You said: %s\n", buffer);
    return 0;
}
```
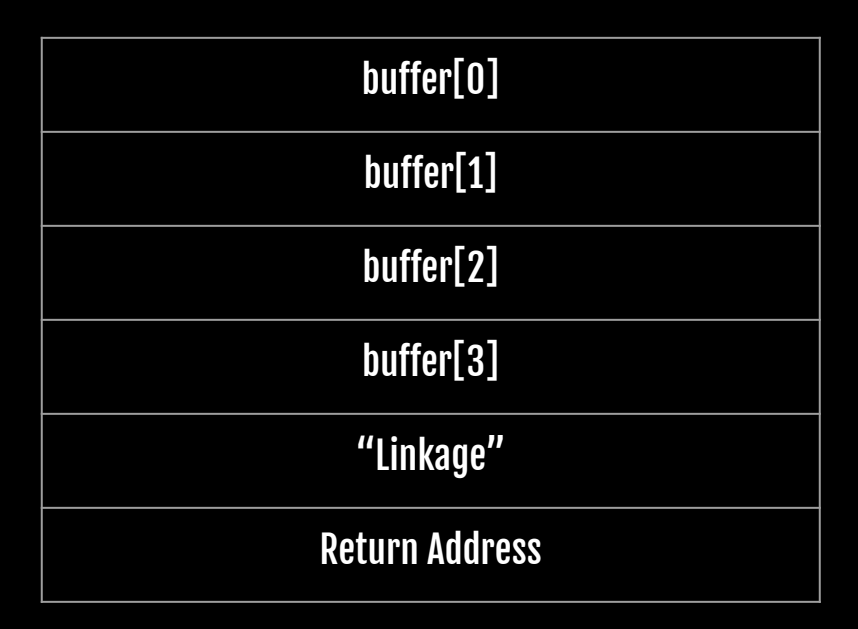

```
int read_input () {
    char buffer[4];
    printf("Say something!\n");
    gets(buffer);
    printf("You said: %s\n", buffer);
    return 0;
}
```
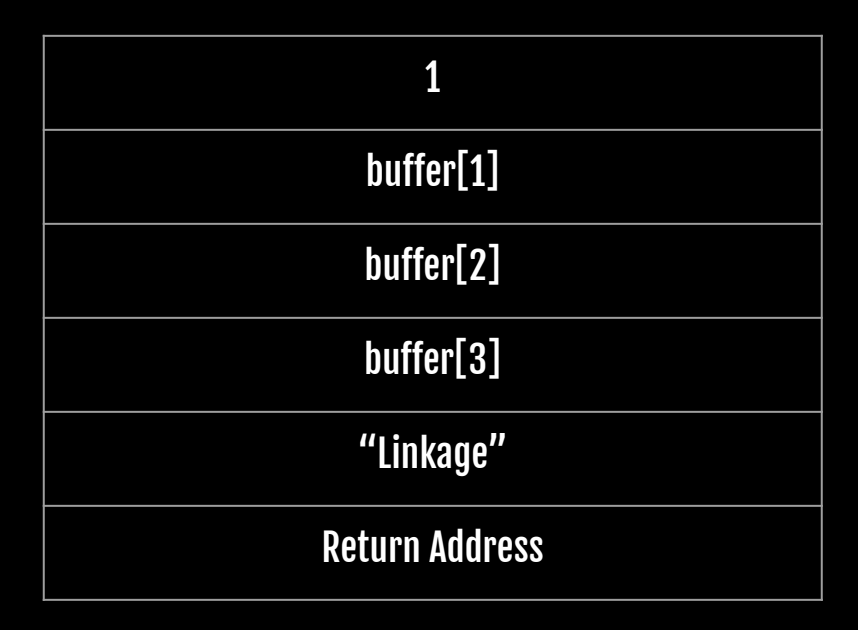

```
int read_input () {
    char buffer[4];
    printf("Say something!\n");
    gets(buffer);
    printf("You said: %s\n", buffer);
    return 0;
}
```
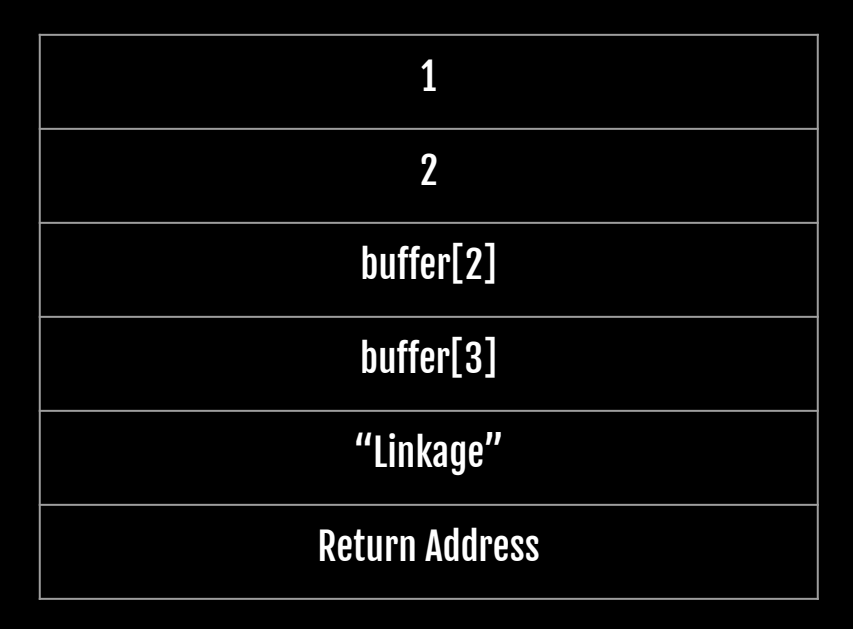

```
int read_input () {
    char buffer[4];
    printf("Say something!\n");
    gets(buffer);
    printf("You said: %s\n", buffer);
    return 0;
}
```
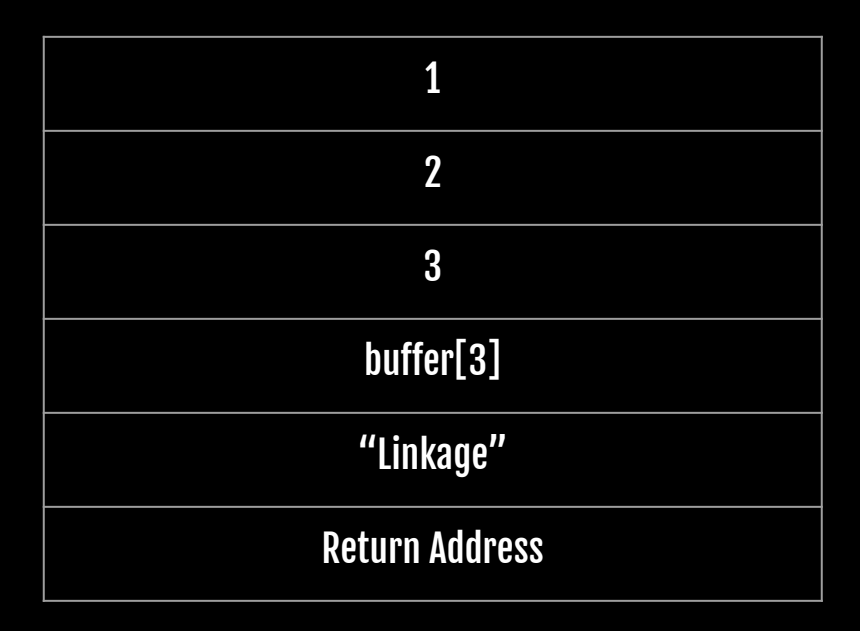

```
int read_input () {
    char buffer[4];
    printf("Say something!\n");
    gets(buffer);
    printf("You said: %s\n", buffer);
    return 0;
}
```
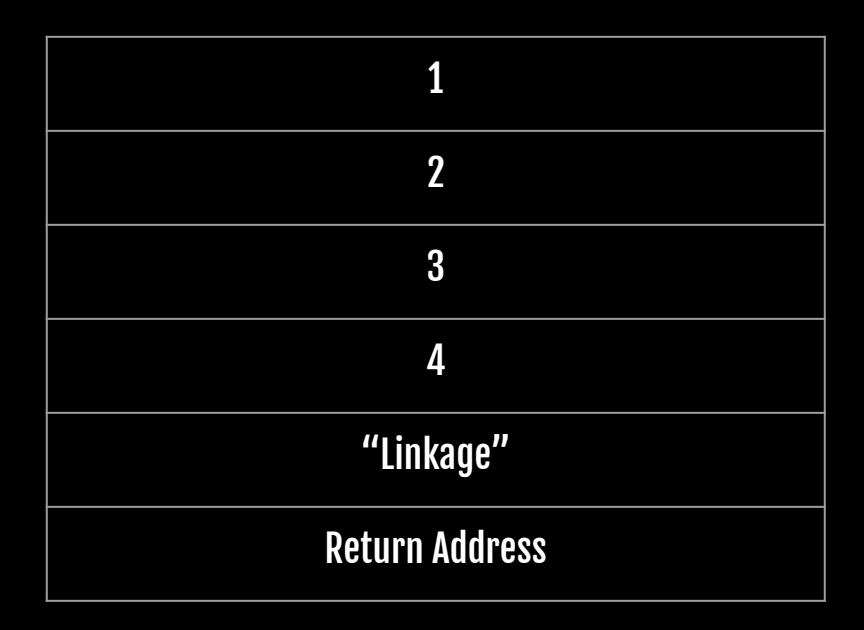

## What about a lot of user input?

```
int read_input () {
    char buffer[4];
    printf("Say something!\n");
    gets(buffer);
    printf("You said: %s\n", buffer);
    return 0;
}
```
./program Say something! 1234AAAABBBB You said: 1234AAAABBBB Segmentation fault

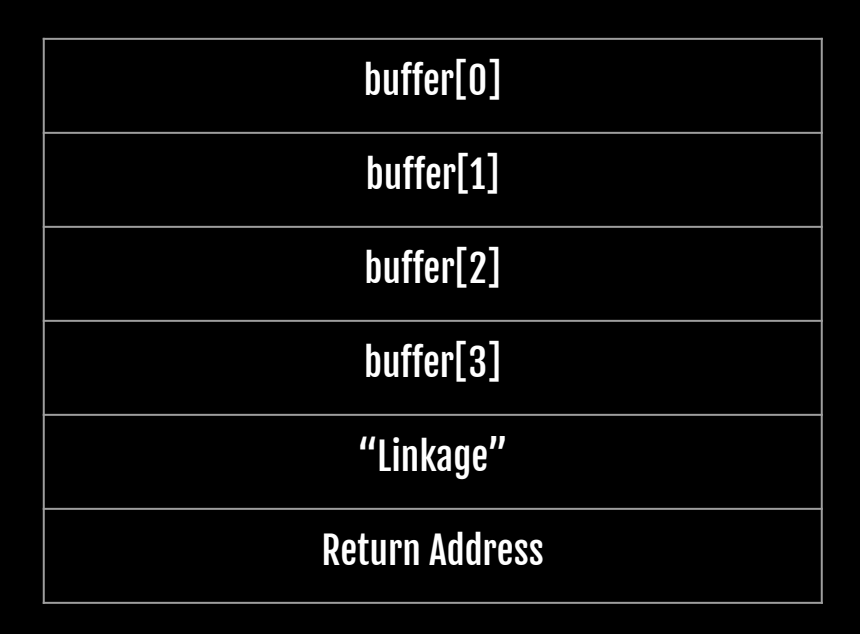

## What about a lot of user input?

```
int read_input () {
    char buffer[4];
    printf("Say something!\n");
    gets(buffer);
    printf("You said: %s\n", buffer);
    return 0;
}
```
./program Say something! 1234AAAABBBB You said: 1234AAAABBBB Segmentation fault

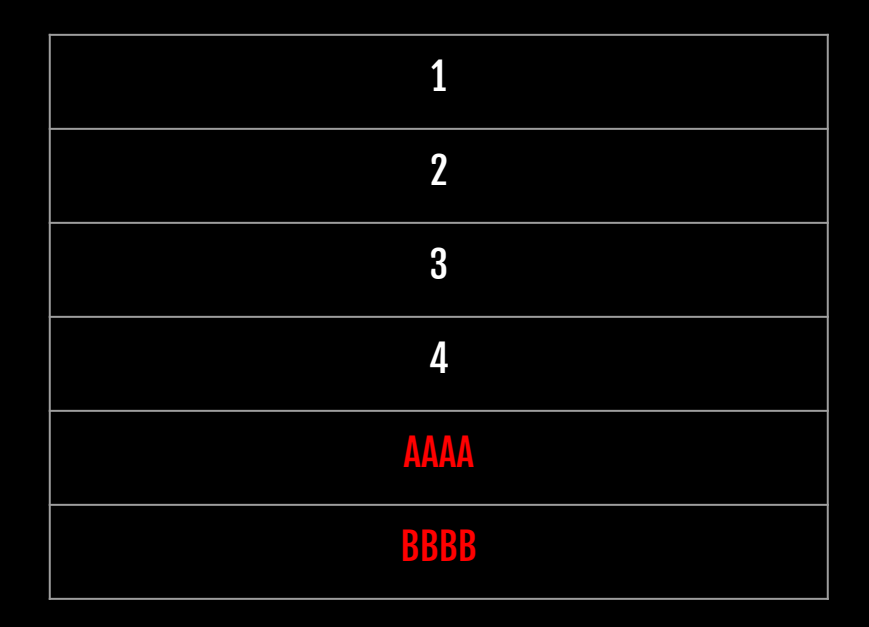

## How to play

- 1. Program asks for user input, stores it in a variable
- 2. You give extra data to "overflow" the variable
- 3. Carefully choose extra data to change program execution flow

```
int main()
{
      printf("This is SIGPwny thing, go\n");
     vulnerable();
}
```

```
void print_flag()
{
     printf("GOOD JOB! Run this on server for flag");
}
```

```
void vulnerable()
{
      int change this = 0x12345678;char buf[4];
      gets(buf);
      if(changethis != 0x12345678) {
            print_flag();
      }
}
```

```
void print_flag()
{
      printf("GOOD JOB! Run this on server for flag");
}
void vulnerable()
{
      int changethis = 0 \times 12345678;
      char buf[4];
      gets(buf);
      if(changethis != 0x12345678) {
            print_flag();
      }
}
int main()
{
      printf("This is SIGPwny thing, go\n");
      vulnerable();
}
```